# **Lomo on. No pensis, dispara**

### **Presentació**

La fotografia és un tema que sempre m'ha agradat. Fa uns 3 o 4 anys vaig veure un documental que parlava sobre lomografia, un moviment de fotografia analògica que consisteix a practicar la fotografia espontània per convertir-la en quelcom lúdic i inclusiu pels qui només busquen diversió en la fotografia, i de seguida em va cridar l'atenció. Gràcies a aquest documental vaig començar a entrar al món de la lomografia, un món que em té realment captivada ja que fins abans de veure aquest documental pensava que la fotografia analògica estava pràcticament morta. Així doncs, vaig considerar que la lomografia era el tema més adient per desenvolupar el meu treball de recerca, perquè tenia moltes ganes d'endinsar-m'hi més i sobretot de donar-lo a conèixer.

Vaig marcar-me com a objectius dur a terme un treball amb el qual em pogués informar del moviment artístic que representa la lomografia i així facilitar-ne la recerca a tot aquell qui se'n volgués informar i fer un estudi comparatiu entre la fotografia digital i la fotografia analògica per demostrar que la primera no és millor que la darrera; òbviament quant a qualitat i precisió de les imatges sí que ho serà, però això no és l'únic objectiu dels fotògrafs, sinó que aquests també volen transmetre emocions i plasmar moments i sentiments.

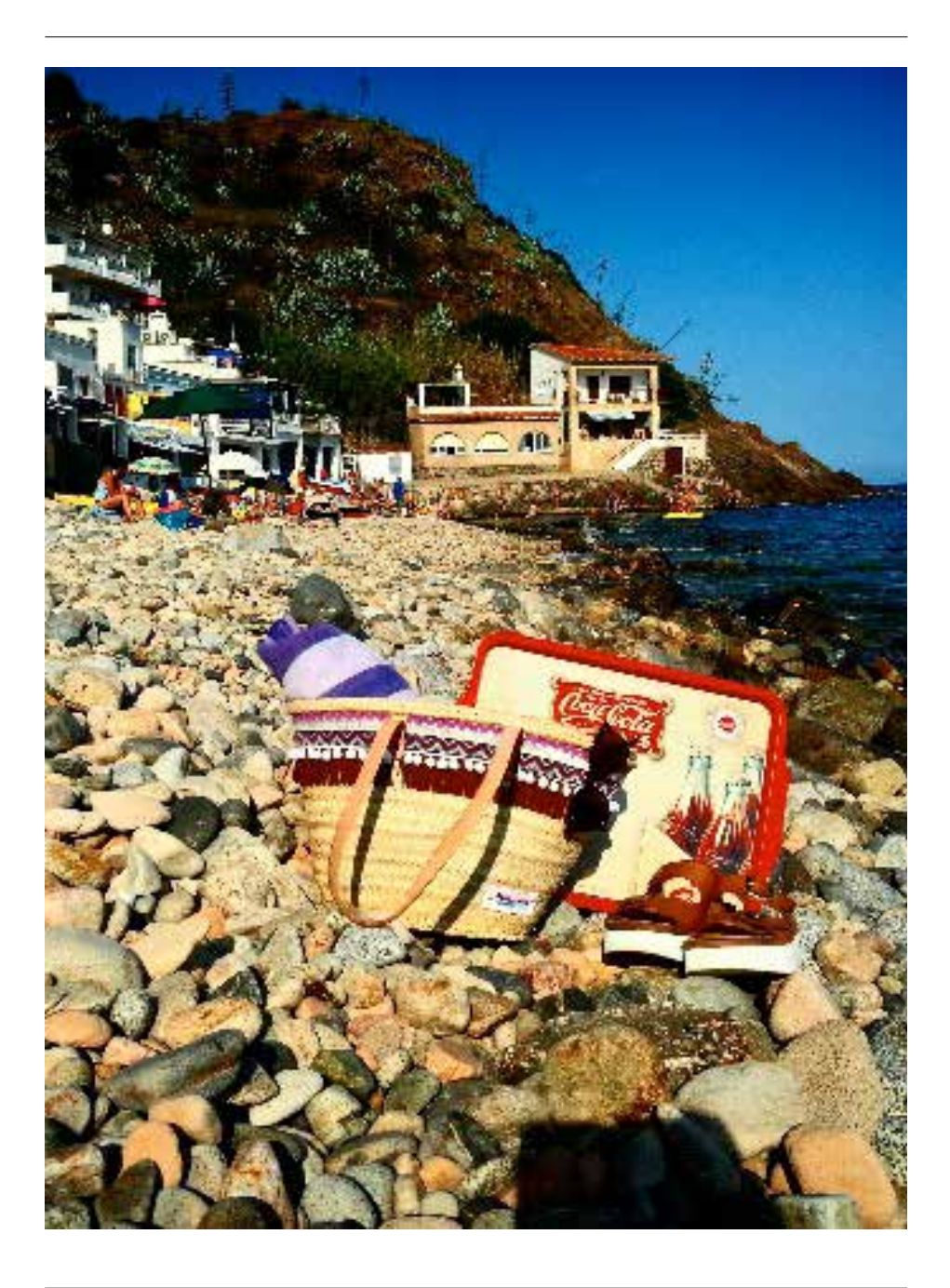

A partir d'aquests objectius vaig formular les meves dues hipòtesis:

1. Dues fotografies del mateix escenari, una de lomogràfica i l'altra digital, no transmeten el mateix.

2. És possible editar les fotografies digitals per aconseguir que semblin fotografies lomogràfiques, però mai no seran exactament iguals.

Ja per acabar, també vaig voler estudiar la posició de la lomografia en el món actual, comprovant si aquesta sobreviu perquè la gent hi està interessada pel fet que actualment la moda tendeix a ser «*vintage*», *retro*, o perquè realment hi ha gent interessada en la fotografia analògica que sent curiositat per aquest moviment fotogràfic.

## **Metodologia**

Un cop fixats els objectius i les hipòtesis, vaig començar el meu treball de recerca dividint-lo, com la majoria de treballs, en dos blocs principals: el marc teòric, que comença amb l'inici de la història de la fotografia analògica, passa per la fotografia digital i acaba amb tota la història de la lomografia; i el marc pràctic, destinat principalment a refutar o demostrar la validesa de les hipòtesis plantejades inicialment. El marc teòric es podria subdividir en dues parts. Per una banda, la recerca d'informació per explicar de forma resumida però clara tota la història de la fotografia i així fixar una base de coneixement per entendre millor tot el món de la lomografia, i per altra banda tota la recerca destinada a recopilar el màxim d'informació possible sobre lomografia, ajuntar-la i explicar-la de manera coherent i entenedora per a tots aquells qui vulguin informar-se'n. Aquí va ser on em vaig trobar les primeres dificultats del treball. La lomografia és un tema poc conegut i tractat, per la qual cosa a Internet no se'n troba massa informació, molta d'aquesta informació és en llengua estrangera (principalment en anglès o francès) i, a més, hi ha moltes contradiccions entre les fonts. Per solucionar aquest problema vaig decidir buscar algú que conegués bé el tema i que estigués disposat a ajudar-me, cosa que tampoc no va ser fàcil, ja que la gent més propera amb la qual vaig contactar via correu electrònic o bé no em va respondre o bé va dir-me que no em podia ajudar. Finalment, un fotògraf italià, en Fabio Pluda, va contestar-me que estava completament disposat a ajudar-me i assessorar-me amb tot el que pogués necessitar per al treball i, així, resoldre totes aquestes contradiccions que trobava a Internet, ja que ell no només es dedica professionalment a la fotografia digital, sinó també a la lomografia.

Pel que fa al marc pràctic, vaig començar fent les mateixes fotografies amb dues càmeres lomogràfiques (*Diana F+* i *Fisheye baby*), una càmera digital i una càmera analògica no lomogràfica amb la intenció de treballar amb les fotografies obtingu-

des per comprovar les meves hipòtesis, però van començar a sorgir alguns imprevistos que em van fer redreçar la manera com tenia previst enfocar aquesta part, ja que només vaig poder fer servir les fotografies de la *Diana F+* i de la càmera digital. De totes maneres, vaig aprofitar els carrets utilitzats amb la *Fisheye baby* i la càmera analògica per revelar-los jo mateixa, amb ajuda de la meva tutora, i així ampliar la part pràctica del treball, alhora que també comprovava la fiabilitat de la teoria explicada en el subapartat sobre el revelat fotogràfic del marc teòric del treball. L'últim que vaig fer va ser redactar les conclusions, basant-me en tota l'experiència obtinguda durant el procés de realització d'aquest treball.

### **Cos del treball**

Tal com he esmentat anteriorment, el cos del treball està format primer pel marc teòric i després pel marc pràctic. El primer comença parlant de la història de la fotografia seguint la seva evolució cronològica: des del segle XIX quan es va descobrir com fixar una imatge, passant per la fotografia en blanc i negre, seguint amb la fotografia en color i indagant en les càmeres analògiques, les utilitzades fins aleshores i també en lomografia; a continuació s'explica el procés de revelat fotogràfic i finalment es tanca l'apartat d'*Història de la fotografia* amb la fotografia actual: la fotografia digital.

A partir d'aquí, i conegudes aquestes nocions bàsiques de fotografia, comença la *Història de la lomografia*, des del naixement de la primera càmera considerada lomogràfica, l'any 1982, la LOMO LC-A, fins a com aquest moviment que va començar entre dos amics en un viatge a Praga s'ha anat estenent per tot el món, fent menció, òbviament, a tots els contratemps que va haver-hi des d'aquell any fins avui en dia. El següent punt també és important, ja que es parla de la *Filosofia de la lomografia*, una de les característiques principals d'aquest moviment que gira a l'entorn de deu normes, anomenades «10 regles d'or», essencials per a tot aquell qui segueixi aquest estil fotogràfic, considerat, a més, un estil de vida pels qui el practiquen.

Després de comentar la situació de la lomografia en el món actual, principalment de com han afectat aquest moviment fotogràfic la fotografia digital i totes les noves plataformes d'edició i publicació fotogràfica que s'han fet virals en els darrers anys, comença el marc pràctic sota el títol *Lomografia en primera persona*, ja que ve a ser una manifestació de la meva experiència i contacte amb el món de la lomografia. Mitjançant la comparació entre les diferents fotografies fetes amb les diferents càmeres vaig demostrar la validesa de les hipòtesis que havia plantejat inicialment. A més, no vaig descartar les fotografies ni els carrets que em van sortir malament, sinó que vaig aprofitar l'oportunitat per esbrinar quins errors havia comès. Gràcies a algun d'aquests contratemps vaig tenir l'oportunitat de dur a terme un procés de

revelatge «modern», ja que fins a l'obtenció de negatius vaig seguir el mètode tradicional però després, per positivar-los, vaig haver-ho de fer digitalment, escanejant els negatius i editant-los posteriorment amb *Photoshop*, programa amb el qual mai no havia treballat abans.

Ja per acabar el marc pràctic del treball de recerca, vaig haver d'utilitzar tres programes d'edició fotogràfica: *Photoshop, Gimp* i *Instagram*. Els dos primers m'eren completament nous però va ser molt satisfactori, després de dedicar-hi bastantes hores per esbrinar com funcionen, aconseguir obtenir els resultats desitjats en les fotografies.

### **Conclusions**

Vaig demostrar la certesa de la primera hipòtesi, que dues fotos del mateix escenari, una de digital i l'altra lomogràfica, no transmeten el mateix, comparant la lomografia feta amb la *Diana F+* i la fotografia digital. Les diferències entre ambdues van ser molt clares; la lomografia amb l'efecte túnel, és a dir, amb el centre de la fotografia il·luminat i els marges més enfosquits, els colors més saturats, amb més contrast i l'enquadrament quadrat, transmet una sensació de nostàlgia i llunyania. Es pot descriure com una fotografia fosca i un pèl freda amb un paisatge fantasiós. En canvi, la fotografia digital és una fotografia comuna, amb la lluminositat d'aquell moment i que reflecteix una situació real, actual. Es podria dir que la lomografia deforma la realitat, mentre que la fotografia digital se centra a capturar-la estrictament per transmetre-la tal i com es percep en aquell moment.

Pel que fa a la segona hipòtesi, la possibilitat d'editar fotografies digitals per donar-los una aparença de lomografia però que aquestes mai no arribaran a ser exactament iguals, també vaig demostrar que era certa. Una de les peculiaritats de la lomografia és que, tot i tenir uns trets característics generals, cada càmera produeix efectes diferents i la mateixa càmera probablement no produirà el mateix efecte en dues fotografies, encara que aquestes siguin successives.

Coneixent les característiques o trets generals de les lomografies (fotografies fetes amb càmeres lomogràfiques) i treballant amb els tres programes mencionats anteriorment, vaig concloure que a través de l'edició digital es poden aconseguir efectes molt semblants als de la lomografia, però comparant una fotografia digital editada amb una lomografia del mateix escenari és possible distingir quina és cadascuna.

### **Bibliografia**

Fotografia: — <http://blogthinkbig.com/primera-camara-digital/> — <http://calidadigital.soopbook.es/chapter/introduccion-a-la-fotografia/> — <https://ca.wikipedia.org/

wiki/Aberraci%C3%B3\_crom%C3%A0tica> — <http://ca.wikipedia.org/wiki/Cambra\_ obscura> — <http://ca.wikipedia.org/wiki/Daguerreotip> — <http://ca.wikipedia.org/ wiki/Fotografia#Inicis> — <http://www.digitalfotored.com/fotografia/tanquerevelado.htm> — <http://www.digitalfotored.com/fotografia/tirapruebas.htm> — <http:// es.slideshare.net/kazyel/historia-de-la-fotografia-digital?related=1> — <https:// es.wikipedia.org/wiki/C%C3%A1mara\_estenopeica> — <http://www.fotonostra.com/ biografias/camaraoscura.htm> — <http://www.fotonostra.com/fotografia/elementoscamara.htm> — <https://jazz1993.wordpress.com/9-partes-de-una-camara-y-cual-es-su-funcion/> — <http://jfrutos.com/informatica4ESO/fotografia/fotografa\_digital.html> — <http://www.kodak.com/ek/US/en/Our\_Company/History\_of\_Kodak/ Milestones\_-\_chronology/1930-1959.htm> — <http://www.lopezdemendoza.es/ desc/imasonido/ap\_fotocientifica\_cap2.pdf> — <http://motion.kodak.com/motion/ uploadedFiles/plugins\_acrobat\_es\_motion\_newsletters\_filmEss\_17\_Processing. pdf> — <https://nikoncolombia.wordpress.com/2012/11/26/fotografia-a-blanco-y-negro/> — <http://www.quimitube.com/fotografia-en-blanco-y-negro-proceso-redox> — <http://www.wikilingua.net/ca/articles/r/e/v/Revelado\_de\_la\_fotograf%C3%A-Da\_en\_blanco\_y\_negro.html> Revelat: — <http://www.bicgalicia.es/procedimientos/ pdf/G\_140\_01\_cast\_REVELADO\_%20POSITIVADO.pdf> — <https://ca.wikipedia.org/ wiki/Revelat\_fotogr%C3%A0fi> — <http://photography.tutsplus.com/tutorials/stepby-step-guide-to-developing-black-and-white-t-max-film--photo-2580> — <http:// theartofphotography.tv/episodes/photography-lessons/the-ultimate-guide-to-developing-black-and-white-film/> — <http://www.xatakafoto.com/guias/claves-para-el-revelado-quimico-de-fotografias-i-la-habitacion> — <http://www.xtec.cat/~mplanel4/imatge/laboratori/doc2a.pdf> Lomografia: — <http://www.120lomo.com/> — <http://www.albertoclaveriafoto.com.ar/blog/?p=341> — <http://bits.blogs.nytimes. com//2012/04/26/lomography-an-analogcompany-surviving-in-a-digital-world/> — <http://camerapedia.wikia.com/wiki/Lomography> — <http://enfocando.es/2012/07/ instagram-ha-dado-en-la-diana/> — <http://www.gadwoman.com/2013/04/lomografia-la-precursora-analogica-de-instagram/> — <http://www.gizmos.es/camaras-digitales/la-lomografia-su-historia-y-sus-leyes.html> — <http://iluvlomo.blogspot. com.es/2010/08/development-of-lomography.html> — <http://www.lomochile.cl/lomowall/> — <http://www.lomography.com/magazine/53473-lomographys-world-congress-london-2007> — <http://www.lomography.es/about/history> — <http://www. lomography.es/magazine/195588-la-guia-para-principiantes-de-lomography-diccionario-para-novatos> — <http://www.lomography.es/magazine/208281-20-years-ofanalogue-photography-history-in-the-making-a-photo-recap-2000-2012> — <http:// www.lomography.es/magazine/224511-presentamos-el-lomography-school-book> — <http://microsites.lomography.com/prophecies/the-10-> — <http://montserratllaurado.com/138088/1363548/portfolio/lomography-superpop-sprocket-rocket-ca-

meras> — <http://obsoletos.org/2009/01/obsoletos-de-hoy-matthias-fiegl-y-wolfgang-stranzinger/> — <http://proceedings.copec.org.br/index.php/wcca/article/ viewFile/2012/1918> — <http://redgrafica.com/Lomografia-No-pienses-dispara> — <http://www.techradar.com/news/photography-videocapture/cameras/lomo-digital-is-boring-1057008> — <http://www.thelomographer.com/2004/nl\_worldcon $gress/>$   $-$  <http://www.thelomographer.com/2007/nl\_end\_of\_year/>  $-$  <http:// time.com/3788437/lomography/#1> — <http://users.skynet.be/eisenstein/html/ lomography/lomography.htm> — <http://www.xataka.com/fotografia-y-video/ lomografia-todo-lo-que-siempre-quisiste-saber-sobre-la-venganza-de-las-analogicas> Holga: — <http://www.analogisdifferent.com/review-holga-analisis-y-caracteristicas/> — <https://es.wikipedia.org/wiki/Holga> — <http://hipertextual. com/archivo/2010/09/holga-la-preferida-de-la-familia-lomografica/> — <http:// microsites.lomography.com/holga/about/> Disderi: —<http://blog.citizenerasedphotography.com/2013/11/27/lomography-review-disderi-robot-camera/> — <http:// www.lomography.com/magazine/77240-disderi-robot-3> La Sardina: —<http:// www.lomography.es/magazine/79438-historia-de-la-sardina> Belair: —<http:// www.lomography.es/magazine/205254-amplia-tu-horizonte-con-la-belair-x-6-12> — <http://www.lomography.es/magazine/205256-en-cuadrado-mola-mas-con-la-belair-x-6-12> — <http://www.lomography.es/magazine/205599-una-mirada-mas-cercana-a-la-belair-x-6-12-descubriendo-las-diferencias> — <http://www.lomography.es/ magazine/214115-lomography-en-bbc-world-news> — <http://www.lomography.es/ magazine/235691-lo-mejor-de-la-belair-x-6-12> — <http://www.lomography.es/magazine/273429-galera-elegancia-y-sofisticacin-con-la-lomography-belai> — <http:// microsites.lomography.com/belair/cameras/> — <http://www.thephoblographer. com/2013/05/23/review-lomography-belair-x-6-12/#.ViPt1\_nhDIV> — <http://www. xatakafoto.com/analisis-y-pruebas/lomography-belair-x-6-12-analisis> Konstruktor: — <http://www.lomography.es/magazine/243334-otro-repaso-mas-al-montaje-de-la-konstruktor> — <http://microsites.lomography.com/konstruktor/> Actionsampler: - <http://microsites.lomography.com/actionsampler/main/> Colorsplash: — <http://microsites.lomography.com/colorsplash/> Fisheye: — <http://microsites. lomography.com/fisheye/about> — <http://microsites.lomography.es/fisheye/about/> Horizon: — <http://microsites.lomography.com/horizon/> — <http://microsites. lomography.es/horizon/perfekt/content.html> Lomo lc-a: — <http://microsites.lomography.com/lca+/> — <http://microsites.lomography.com/lca+/es/history/> Lomo instant: — <http://microsites.lomography.com/lomo-instant-camera/> Oktomat: — <http://microsites.lomography.com/oktomat> Ondu: — <http://microsites.lomography.com/ondu-pinhole-cameras/en#intro> Pop 9: — <http://microsites.lomography. com/pop9/> Diana: — <http://microsites.lomography.es/diana/products/diana-f-plus> — <http://web.archive.org/web/20010305005330/http://jpsn.free.fr/photo/diana/ma-

nifeste.html> Lomokino: — <http://microsites.lomography.es/lomokino/> Lubitel: — <http://microsites.lomography.es/lubitel166+/> Supersampler: — <http://microsites. lomography.es/supersampler/> Sprocket rocket: — <http://microsites.lomography. es/sprocketrocket/about> Spinner: — <http://microsites.lomography.es/spinner-360/ history>.